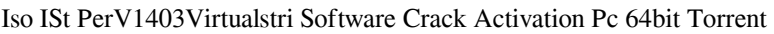

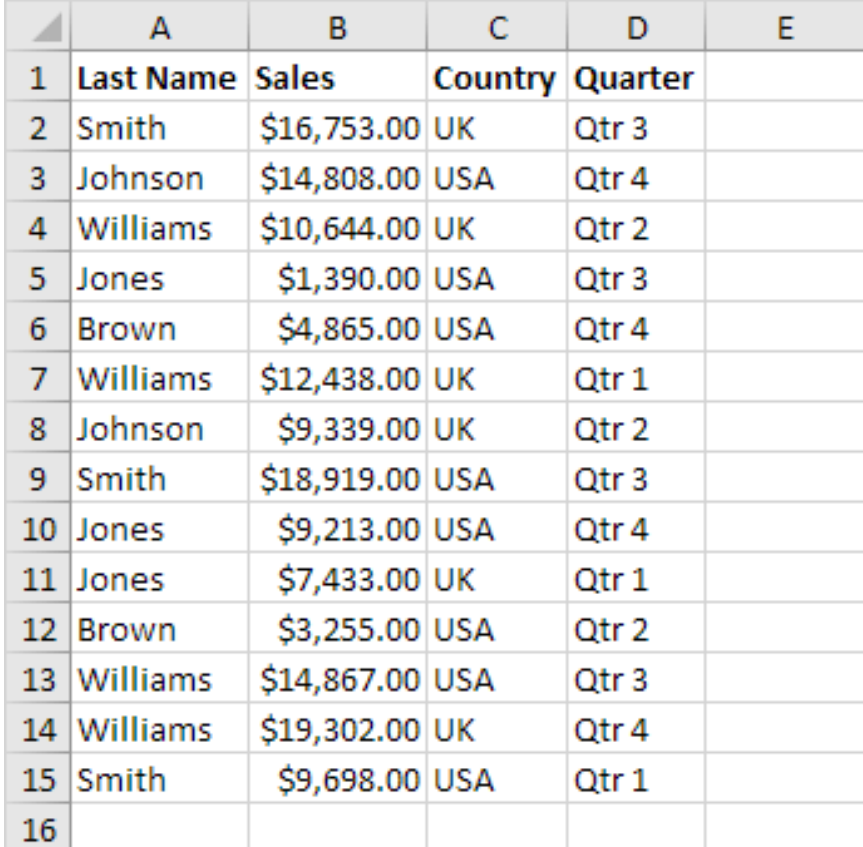

DOWNLOAD: https://tinurli.com/2ilsg7

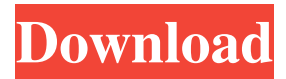

 0.0.7d MOD PortableOfficeKMSpico 12.2.9 PortableOffice Are you trying to activate Microsoft office program through the Internet connection? This post would be very useful to you. There are various methods in this process to choose from. In this way, you can activate your Office program. This activation is compatible with your Office. You can easily install the Office program through this activation and use it. Follow the steps in this post to activate your Office program through the Internet. Office Office program for Windows 10 is very popular among the users. It can be easily downloaded from the Microsoft website. As you have installed the Office program on your computer, you have to activate your Office program. Here are some methods to activate your Office program. If you are unable to activate your Office program, you can try to activate your Office program using online software. Microsoft Office includes Office activation tool that can be used to activate your Office program. You can use this Office activation tool to activate your Office program. It provides activation by the serial key or by the product key. You have to enter the Office activation key to activate your Office program. If you have purchased your Office program through Microsoft, you can activate your Office program by the product key. If you don't have the product key, you can activate your Office program using the product key. System Requirements: First of all, you have to download the software to activate your Office program. If you are unable to activate your Office program using the online software, you have to try the manual methods. You have to have your serial number. You have to have your product key. You have to have a product key for Office product. If you are unable to activate your Office program using the online software or the manual method, you can activate your Office program through the USB or through the CD. Activation using the USB You have to first install the Office activation tool on your computer. You have to connect the USB to your computer. You have to launch the software. You have to enter the Office activation key. You have to confirm the Office activation tool. After confirming, the software will scan your computer to verify whether your Office activation key is present or not. If your Office activation key is found, the software will 82157476af

> [signals and systems ramesh babu ebook free download.zip](http://nrocbarmo.yolasite.com/resources/signals-and-systems-ramesh-babu-ebook-free-downloadzip.pdf) [Vray For 3ds Max 2011 32 Bit With Crack Free Download](http://lombuvi.yolasite.com/resources/Vray-For-3ds-Max-2011-32-Bit-With-Crack-Free-Download.pdf) [download xforce keygen ReCap Pro 2012 key](http://totoro.yolasite.com/resources/download-xforce-keygen-ReCap-Pro-2012-key.pdf)